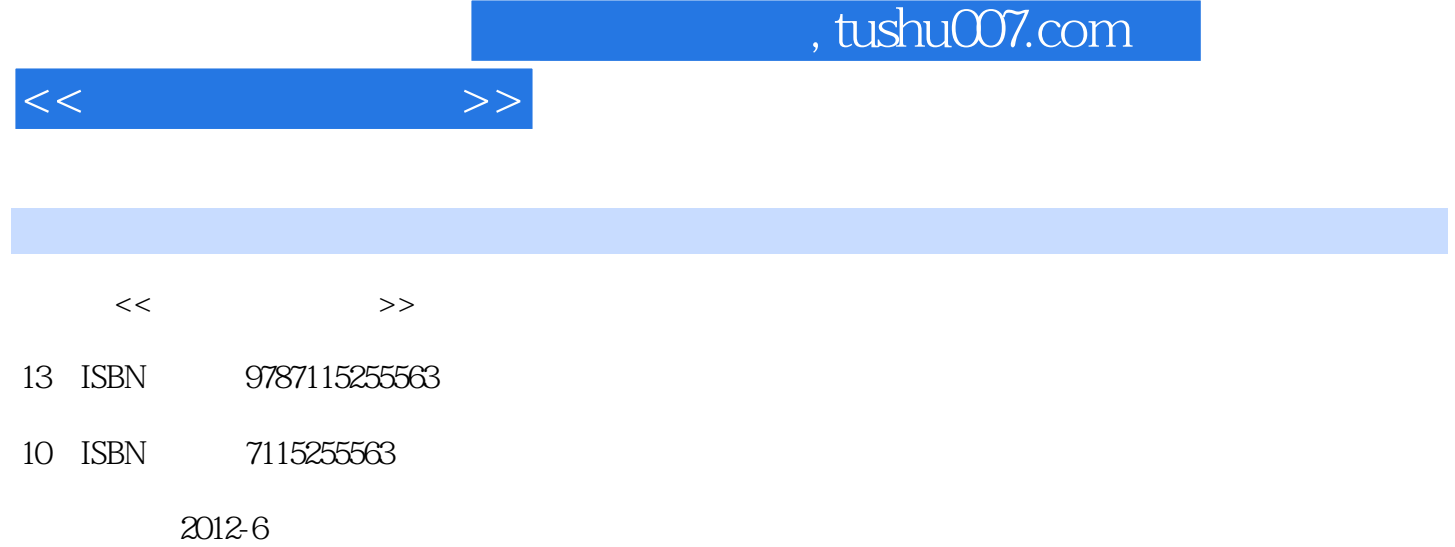

 $(2012-06)$ 

页数:294

PDF

http://www.tushu007.com

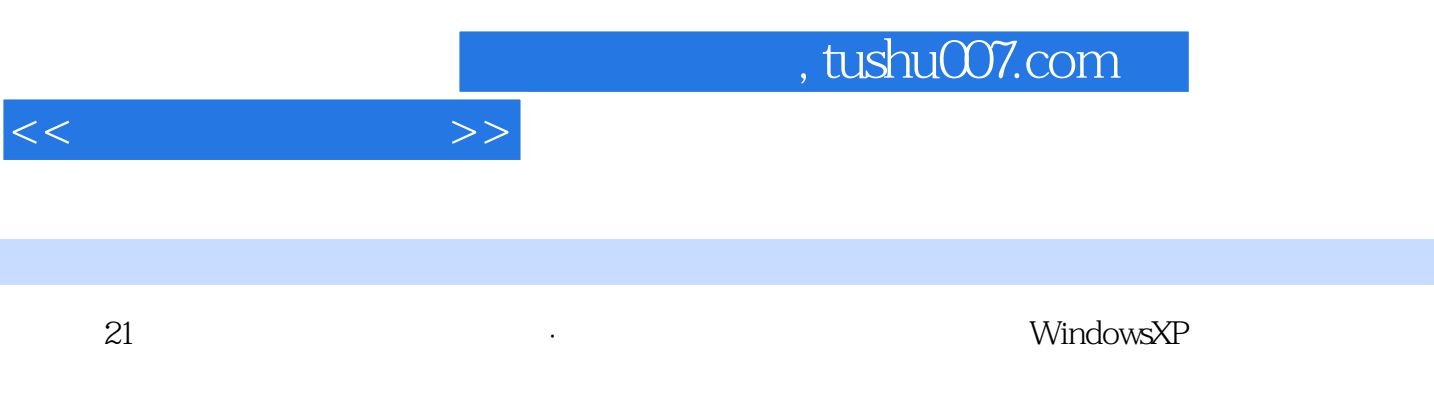

 $\mu$  , and  $\mu$ 

 $\Omega$ 

and tushu007.com

 $1$  21.1 21.1.1 21.1.2 31.1.3 41.1.4 51.1.5  $61.2$  71.2.1  $71.2.1$  71.2.2 71.2.3  $91.24$  101.3 111.3.1 111.32 121.33 141.34 151.4 161.4.1 161.4.2 171.4.3  $21$  1 21 2 232.1 232.1 232.1.1 242.1.2 操作系统的分类 242.1.3 常用操作系统简介 252.2 Windows XP基本操作 262.2.1 Windows XP 262.2.2 272.2.3 282.2.4 302.2.5 312.26 322.3 332.3.1 332.3.2 "Windows  $"$  342.3.3 352.34 " 382.35  $392.4$   $392.41$   $392.42$   $402.5$ Windows 412.5.1 412.5.2 412.5.3 422.5.4 142.5.5 452.5.6 462.5.7 462.6 Windows XP 472.6.1 472.6.2 " 472.63 48 2 50 3  $533.1$   $533.1.1$   $533.1.2$   $543.1.3$  $553.1.4$   $563.1.5$   $573.2$  Internet  $613.2.1$  Internet的起源与发展 613.2.2 Internet的工作原理 613.2.3 Internet接入 643.3 Internet应用 653.3.1 IE8 653.3.2 683.3.3 683.3.3 693.4 703.4.1 703.4.2 73 3 73 4 Word 2003 744.1 Word的基本操作 744.1.1 启动Word 2003 744.1.2 了解Word 2003窗口界面 744.1.3 文档的新 764.1.4 764.1.5 774.1.6 Word 784.2 784.2.1 784.2.2 794.2.3 804.2.4  $804.25$  814.3  $824.31$   $824.32$  824.3.3  $844.34$   $854.35$   $874.4$   $884.4.1$ 884.4.2 894.4.3 924.5 934.5.1 934.5.2  $964.53$   $964.6$   $984.61$   $984.62$   $994.7$ 1004.7.1 1004.7.2 100 4 101 5 Excel 1055.1 1055.1.1 Excel 1055.1.2 1065.1.3 Excel  $1075.1.4$   $1085.1.5$   $1095.1.6$   $1095.1.7$  $1105.2$   $1105.2.1$   $1105.2.3$   $1125.2.3$  $1125.3$   $1135.31$   $1135.32$  $1145.33$   $1145.34$   $1155.35$   $1165.36$  $1175.4$   $1185.4.1$   $1185.4.2$   $1195.4.3$   $1195.4.4$ 1205.4.5 1215.5 Excel 1245.5.1  $1245.5.2$   $1255.5.3$   $1265.5.4$   $1265.5.5$  $1275.56$  1285.5.7  $1285.5$  $1285.59$  1295.5.10  $129$  5 129 6 PowerPoint 1336.1 PowerPoint 1336.1.1 PowerPoint 1336.1.2 PowerPoint 1346.1.3 PowerPoint 1356.2 Power Point 1366.2.1 1366.2.2 1376.2.3 1376.2.3 1386.3 1396.3.1  $1396.32$   $1396.3.3$   $1396.3.4$   $1396.3.5$   $1406.36$ 137623 139632 139633 139634 140637 14264 144643 144644 14465  $1436.4.2$  1446.4.3  $1446.4.4$  1446.5  $1466.5.1$   $1466.5.2$   $1466.5.3$ 

 $<<$   $>>$ 

 $<<$   $>>$ 

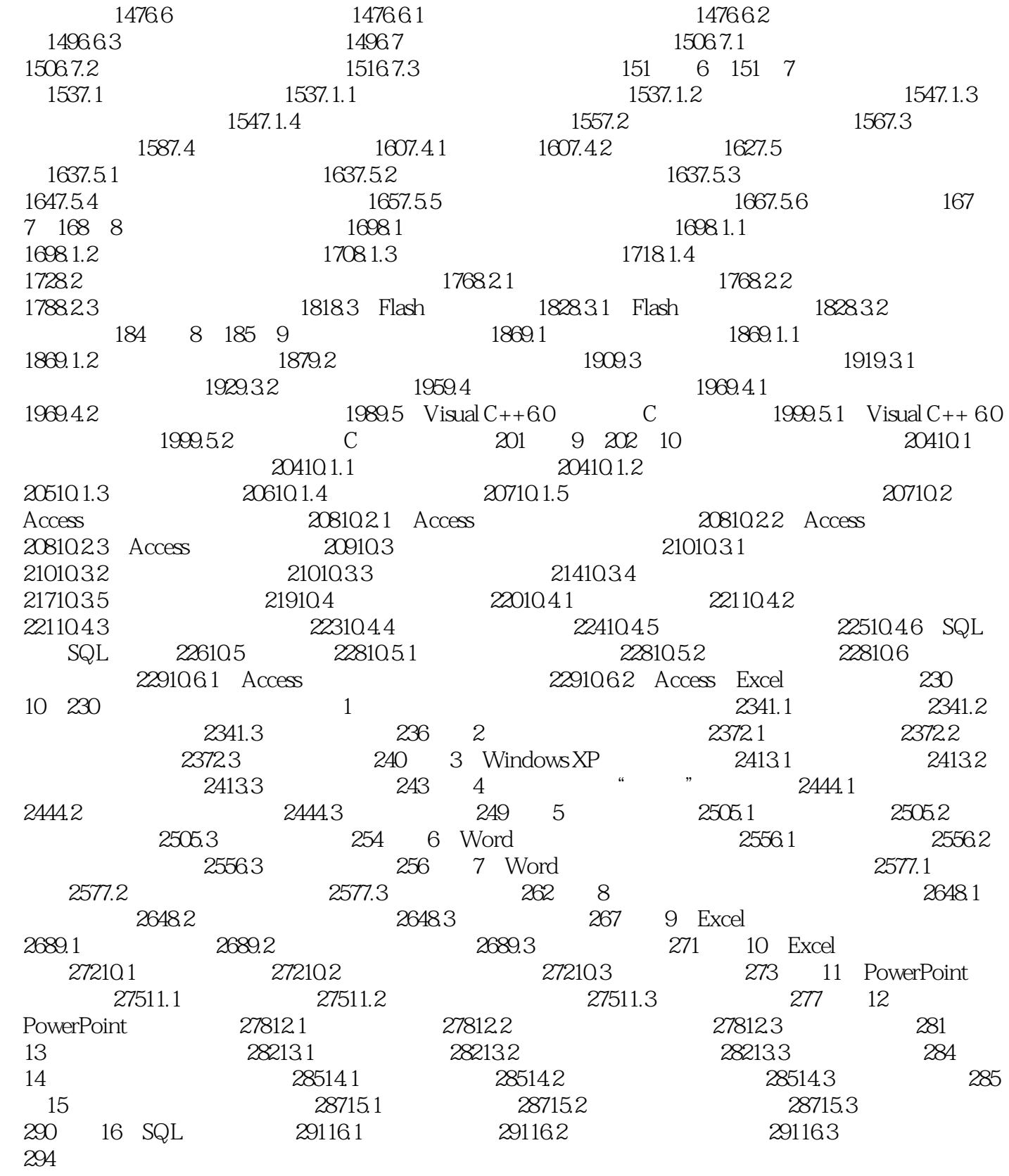

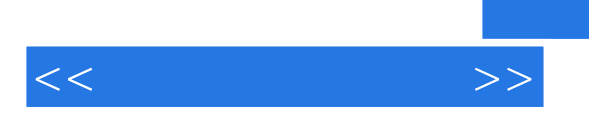

 $windows xP$ 

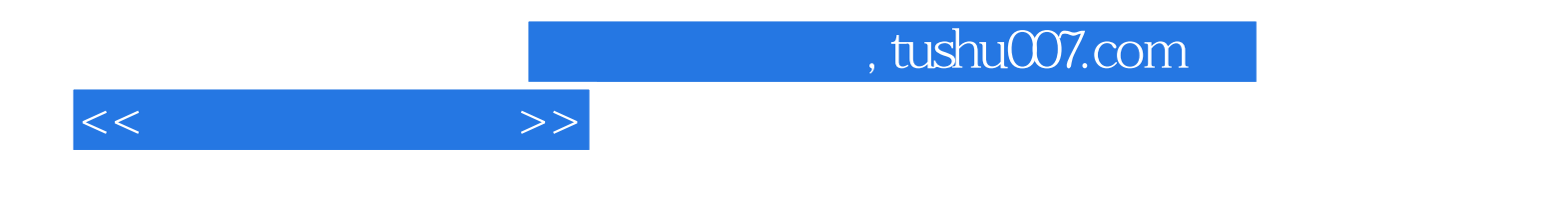

本站所提供下载的PDF图书仅提供预览和简介,请支持正版图书。

更多资源请访问:http://www.tushu007.com